# **LinHES - Feature # 734: Philips Ambilight Clone**

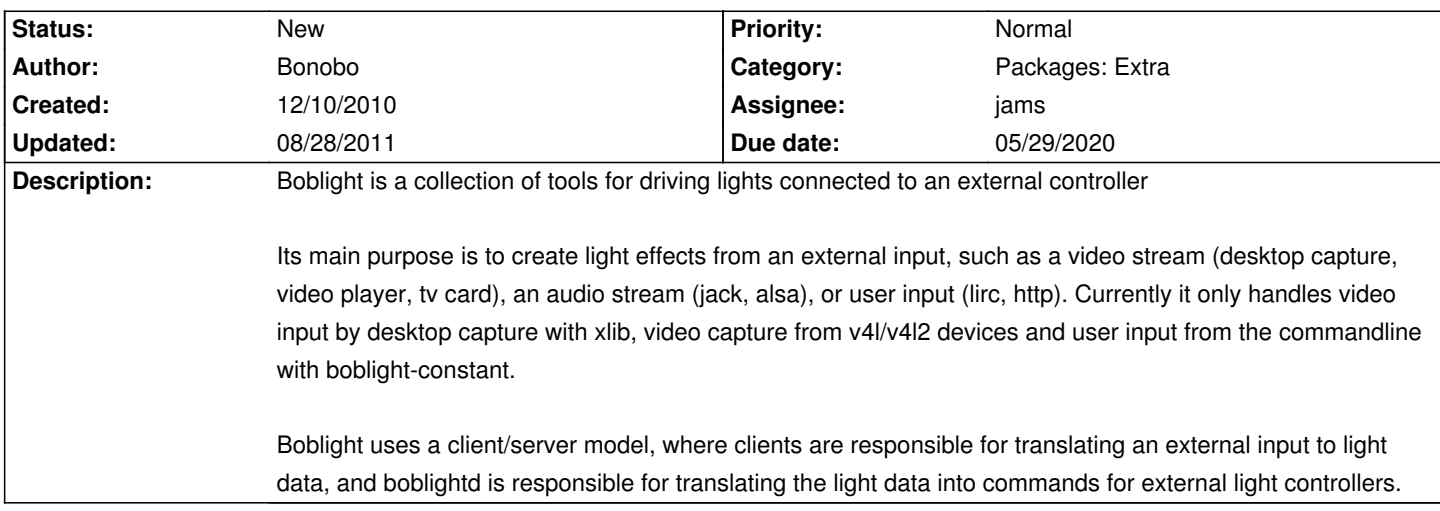

## **History**

**12/11/2010 10:12 am - jams**

*- Due date changed from 08/08/2010 to 05/29/2020*

This sounds interesting, what do you use it for?

## **12/11/2010 10:13 am - jams**

*- Assignee set to jams*

### **12/12/2010 05:44 pm - jams**

Also look at combustd http://code.google.com/p/combustd/wiki/ConfiguringBoblight

#### **08/28/2011 05:56 pm - jams**

*- Target version deleted (7.1)*

## **Files**

boblight-1.332.tar 3.5 MB 12/10/2010 Bonobo